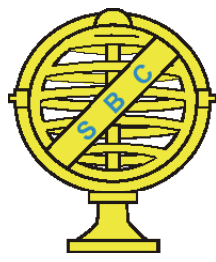

Revista Brasileira de Cartografia (2015) Nº 67/1 35-41 Sociedade Brasileira de Cartografia, Geodésia, Fotogrametria e Sensoriamento Remoto ISSN: 1808-0936

# **PROPOSTA DE FERRAMENTA COMPUTACIONAL PARA DISCRIMINAÇÃO DE FEIÇÕES ESPECTRAIS EM IMAGENS DE ALTÍSSIMA RESOLUÇÃO ESPACIAL**

*Proposed Computational Tool for Spectral Features Discrimination in Extremely High Spatial Resolution Images*

# **Carlos Alberto Branco Marinho1 ; Gustavo Macedo de Mello Baptista2 & Paulo Roberto de Meneses2**

**1 Força Aérea Brasileira – FAB Comando de Defesa Aeroespacial Brasileiro** QI 05, Área Especial 12, Lago Sul, Brasília/DF, Brasil carlosabmarinho@bol.com.br

# **2 Universidade de Brasília - UnB**

**Instituto de Geociências**

Campus Darcy Ribeiro - Asa Norte, Caixa Postal 4465, CEP 70910-900, Brasília/DF, Brasil  ${gmbaptista, pmeneses}$  $@unb.br$ 

> *Recebido em 07 de Junho, 2013/ Aceito em 27 de Fevereiro, 2014 Received on June 07, 2013/ Accepted on February 27, 2014*

### **RESUMO**

O surgimento dos sensores capazes de coletar imagens com altíssima resolução espacial, nas quais a mistura de materiais com diferentes respostas espectrais que compõem cada pixel é mínima, permitiu que se vislumbrasse a classificação deste tipo de imagem num nível de refinamento que não era possível nos imageamentos de médias e baixas resoluções. Essas imagens com resoluções submétricas oferecem recursos para uma análise mais precisa e, consequentemente, a possibilidade de geração de mapas temáticos que sejam espectralmente mais coerentes com a verdade de campo e a identificação dos materiais que compõem a cena. Este trabalho apresenta uma ferramenta computacional de classificação supervisionada, desenvolvida em ambiente MatLab, para discriminar características espectrais, baseada nas respostas radiométricas de imagens de altíssima resolução espacial, utilizando a correlação entre os valores digitais dos pixels da feição de interesse, entre três bandas espectrais de um sensor multi ou hiperespectral, para individualizar as respostas específicas de um determinado material. Os resultados dos testes obtidos com a utilização da ferramenta foram comparados com as principais ferramentas de classificação comerciais, demonstrando sua eficiência no poder discriminatório de feições espectrais. A ferramenta também foi utilizada para discretizar feições mineralógicas na área agrícola do PAD-DF, com resultados ratificados por análise espectrorradiométrica do solo e comparação com a carta de Munsell.

Palavras chaves: Resolução Espacial, Classificação, Discriminação.

# **ABSTRACT**

The raising of sensors capable of collecting images with very high spatial resolution, in which the mixture of materials with different spectral responses in each pixel is minimal, enabled glimpsed the classification of this type of image in

a level of refinement that was not possible in imaging surveys with medium and low resolutions. These images, with submetrical resolutions, offer resources for a more accurate analysis and hence the possibility of thematic maps that are more spectrally consistent with the ground truth and the identification of materials that compound the scene. This work presents a computational tool for supervised classification, developed in MatLab environment, to discriminate spectral characteristics, based on the radiometric responses the of images with high spatial resolution, using the correlation between the pixel values from the feature of interest, on three spectral bands of a multi or hyperspectral sensor to discretize specific responses of a given material. The test results obtained from the use of the tool were compared with the main tools of classification, demonstrating its efficiency in discriminating power of spectral features. The tool was also used to discretize mineralogical features in the agricultural area of the PAD- DF, with results ratified by espectrorradiometric soil analysis and comparison with the Munsell color chart.

**Keywords:** Spatial Resolution, Classification, Discrimination.

#### **1. INTRODUÇÃO**

Em 2010, a Força Aérea Brasileira (FAB), em convênio com o Sistema de Proteção da Amazônia (SIPAM), adquiriu um sensor multiespectral de altíssima resolução espacial, o ADS-80 (*Airborne Digital System)* da Leica Geosystems. Porém, para uma utilização mais efi caz dos produtos gerados, não só por esse, mas por todos os outros sensores que possuam a capacidade de coletar imagens com resoluções submétricas, há a necessidade de ferramentas computacionais que permitam uma classificação mais acurada desse tipo específico de imagem, onde a mistura de materiais em cada pixel é bem menor do que a apresentada nas imagens satélite de média e baixa resoluções espaciais. Foi desenvolvida uma ferramenta computacional que permite discriminar e isolar, numa dada imagem, feições específicas, identificadas por interpretação visual, que sejam do interesse do usuário, baseadas nas respostas radiométricas da cena imageada.

Segundo Mather, 2004, a classificação para sensoriamento remoto, utilizando feições espectrais, depende da experiência do usuário para ter uma boa confiabilidade em termos de acurácia. Para aprimorar a precisão da classificação, feições não espectrais podem ser incorporadas. Este trabalho utiliza a cor, como característica não espectral.

O desenvolvimento da ferramenta de discriminação espectral, batizada de Pixel Explorer (PEX), foi realizado em ambiente MatLab, da MathWorks, porém seu código pode ser implementado em outras linguagens, como por exemplo, o IDL, utilizado pelo programa ENVI da ESRI. O algoritmo foi idealizado para trabalhar com base na coleta de respostas radiométricas, na condição de números digitais, a partir da amostragem de pixels de uma classe de interesse na imagem, por interpretação visual do usuário, que, conforme Hay, 1994, é uma das maneiras de levar em conta o contexto no qual cada pixel é inserido.

Como ponto de partida, deve-se analisar uma composição de bandas em RGB (*red, Green e Blue*) e se obter a classe a ser discriminada.

A ferramenta PEX foi desenvolvida para trabalhar com as imagens em forma matricial, com isso, cada banda da imagem a ser classifi cada deve ser salva em formato de tabela matricial (ASCII), eliminando seus cabeçalhos.

Essas matrizes servirão como dados de entrada para o programa, assim como os valores em números digitais de cada pixel selecionado na imagem servirão de insumos para a discriminação espacial da feição de interesse.

Em seguida essas três novas matrizes são combinadas na mesma posição de suas geratrizes, tendo como resultado uma quarta matriz, na qual os valores atendem à seguinte condição: os pontos não eliminados dessa nova imagem têm, obrigatoriamente, de coincidir com os pixels válidos na combinação de todas as três bandas, discriminando assim um único tipo de feição em toda a imagem.

O objetivo principal é que o PEX seja capaz da discretização de feições espectrais nas imagens, utilizando poucos pixels de amostragem, sendo que esta ferramenta, de desenvolvimento relativamente simples, é capaz de diferenciar materiais com composições físico químicas muito semelhantes, como por exemplo: concreto armado e reboco de cimento.

#### **2. TESTES DA FERRAMENTA PEX COM DIFERENTES FEIÇÕES ESPECTRAIS**

Para os testes da ferramenta, a área de estudo foi uma região do bairro de Ponta Negra, em Natal-RN (Figura 1), escolhida por conter tanto feições antrópicas, quanto feições naturais.

Velasco et al., 1978, se refere à grande dificuldade na classificação de padrões, que é a definição de qual é a classe da feição de interesse e outro problema seria, a coleta de amostras com *pixels* puros. Problema este que fica menos complicado à medida que o tamanho do pixel diminui de escala, como nas imagens de altíssima resolução espacial.

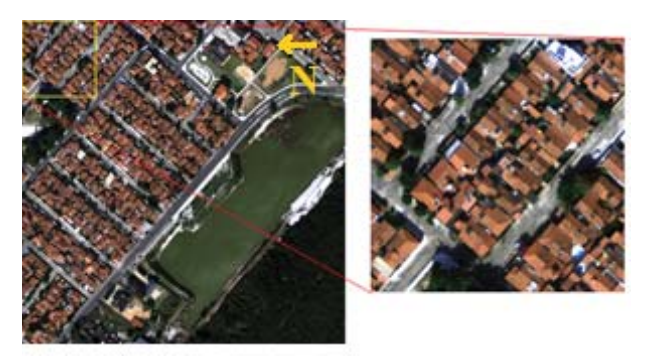

Fig. 1 - Área de estudo \_ Img ADS – 80, área residencial de Ponta Negra – Natal –RN. Escala 1:25.000.

As imagens utilizadas como base de estudo foram geradas pelo ADS-80 (Figura 2), com resolução espacial de 25 cm e resolução radiométrica de 12 bits, adquiridas em 2011 pelo 1°/6° Grupo de Aviação. A imagem escolhida é uma cena com 2.128 x 2.128 pixels da qual foi feito um recorte com 500 x 500 pixels.

Tabela 1: Descrição do sensor ADS - 80

| CARACTERÍSTICAS ELETRÔNICAS |                     |
|-----------------------------|---------------------|
| CCD com range               | 12 bit              |
| Normalização dos            | Não linear          |
| Resolução                   | 10 e 12 bit         |
| Intervalo de                | $>1$ ms             |
| <b>BANDAS ESPECTRAIS</b>    |                     |
| Pancromática                | $465 - 680 \mu m$   |
| Vermelho                    | $608 - 662 \mu m$   |
| Verde (retangular)          | $533 - 587 \mu m$   |
| Azul (retangular)           | $428 - 492 \mu m$   |
| Infravermelho               | $833 - 887 \,\mu m$ |

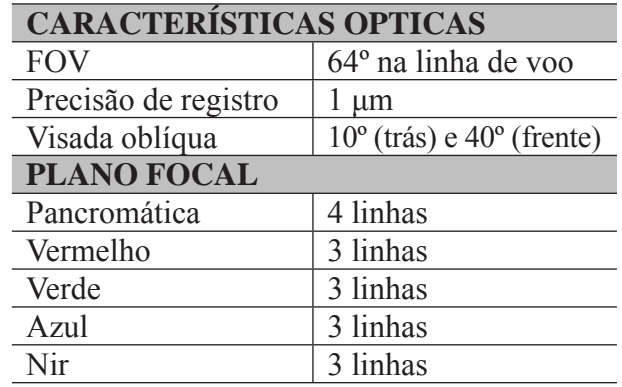

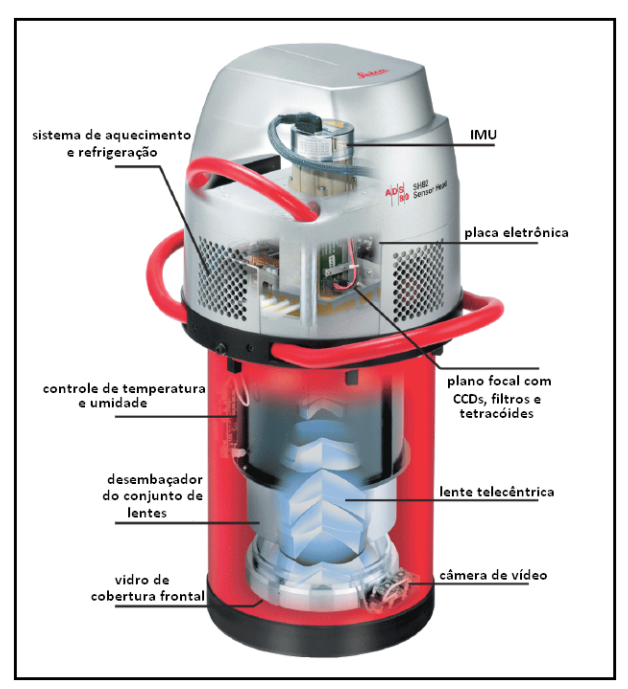

Fig. 2 - Sensor ADS-80. Fonte: Leica Geosystems.

Os testes foram realizados com base nas amostras coletadas no recorte de 500 x 500 pixels, e depois replicados na imagem de 2128 x 2120 pixels, gerando os mesmos resultados, isto é, os pixels coletados na imagem menor foram suficientes para discriminar a feição desejada na imagem completa. Essa discriminação foi posteriormente comparada aos produtos obtidos a partir dos softwares de classificação comerciais mais conhecidos.

Na composição RGB da imagem, foram coletados os valores digitais de cinco pixels representativos da feição correspondente a telhas de barro cozido (Tabela 2) nas casas presentes na cena, que forneceram os valores máximos (em vermelho nas tabelas) e mínimos (em azul nas tabelas) a serem inseridos como dados de entrada na ferramenta de classificação,

que após processamento geraram uma imagem contendo o posicionamento de todos os pixels correspondentes às feições compatíveis com esse tipo de material, imagem essa que sendo posteriormente sobreposta à imagem RGB original, ratificou a existência de apenas uma feição: telhas de barro na imagem produto (Fig. 3).

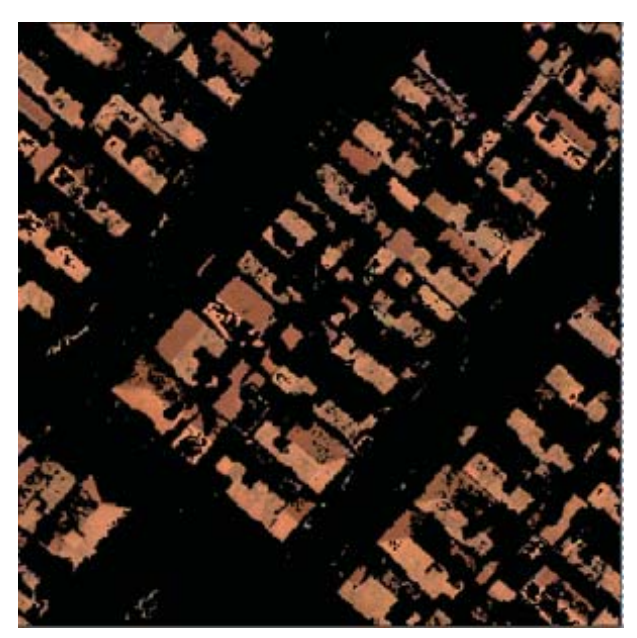

Fig. 3 - Máscara sobreposta à imagem original.

Em seguida, esse procedimento foi repetido para as seguintes feições espectrais: vegetação arbustiva (com folhas cor azeitonado escuro), árvores de grande e médio portes (com folhas verde oliva escuro), algas e gramíneas (em verde água claro), asfalto, cimento e concreto armado, obtendo os seguintes resultados:

(1) Classifi cação da vegetação arbustiva, composta por árvores de pequeno porte e arbustos (Fig. 4).

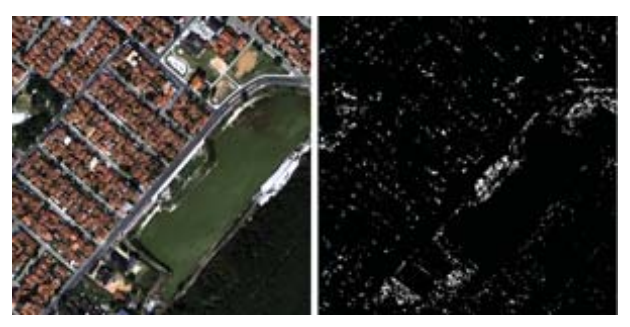

Fig. 4 - Classe: vegetação arbustiva.

(2) Classifi cação da vegetação robusta, composta por árvores de médio e grande portes (Fig. 5).

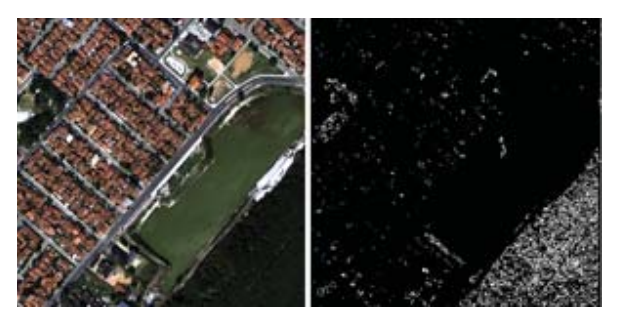

Fig. 5 - Classe: vegetação robusta.

(3) Classificação de gramíneas e algas verdes nas áreas de vegetação rasteira e na superfície de corpos d'água (Fig. 6).

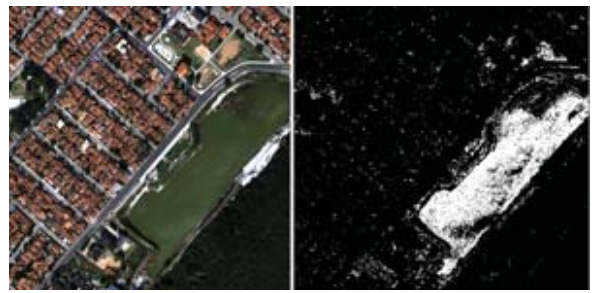

Fig. 6 - Classe: algas e gramíneas.

(4) Para as três feições de vegetação escolhidas, houve uma grande discriminação nos tons de verde que cada classe apresentava na imagem, sendo que não houve sobreposição de feições nem mistura com outras tonalidades isto é, não houve confusão entre as classes de vegetação selecionadas (Figura 7), o que indica que a ferramenta pode ser utilizada para a diferenciação entre áreas cultivadas, ratificando o exposto pelos trabalhos de Wulder et al., 2004; Johansen e Phinn, 2006; Wang et al., 2007, que dizem que as imagens de alta resolução têm sido utilizadas para a estimação de parâmetros estruturais da vegetação com sucesso em vários estudos.

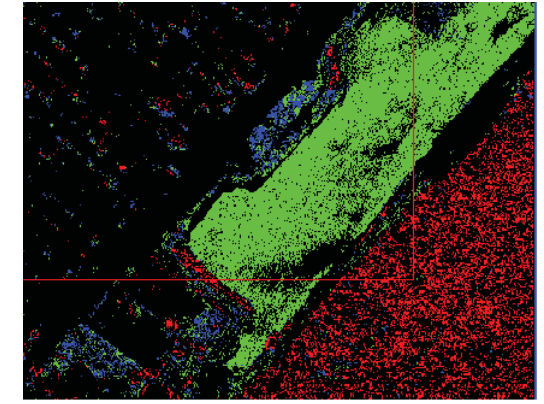

Fig. 7 - Composição RGB, com as três classes de vegetação classificadas (R- robusta, G- algas e grama, B- arbustos)

Proposta de Ferramenta Computacional para Discriminação de Feições Espectrais em Imagens

(5) Classificação para cimento e argamassa (Tabela 6 e Fig. 8).

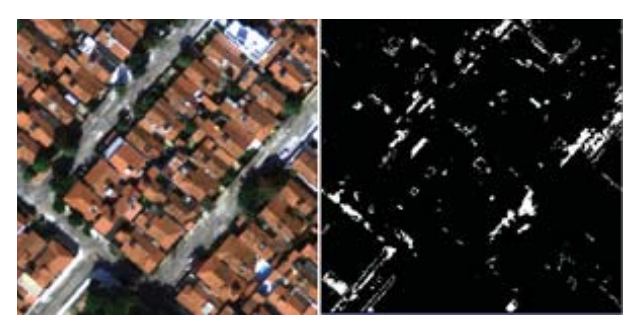

Fig. 8 - Classe: cimento e argamassa.

(7) Classificação para concreto armado (Figura 9).

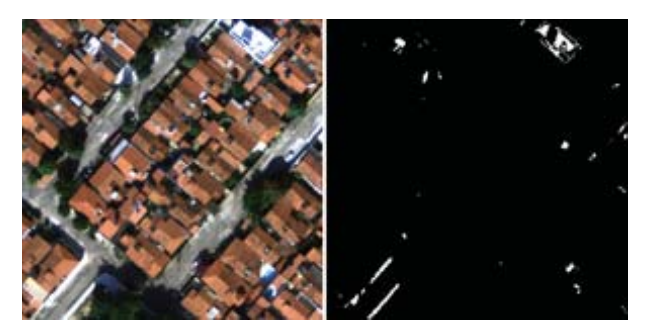

Fig. 9 - Classe: concreto armado.

Na figura 10, a laje de concreto da construção é contornada e delineada pelo seu emboço lateral em cimento.

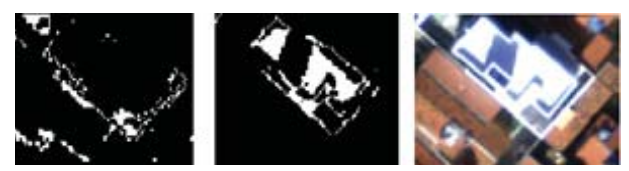

Fig. 10 – Detalhe da laje em concreto (centro) delimitada pelo emboço (esquerda).

### **3. COMPARAÇÃO COM SOFTWARES COMERCIAIS DE CLASSIFICAÇÃO**

A classificação de imagens pode ser realizada "pixel a pixel" ou por meio de "regiões" (segmentação). Nessas duas formas, há três métodos para classificação de imagens:

- Não-supervisionada, quando o usuário não possui conhecimento prévio das classes temáticas presentes na imagem, deixando que o algoritmo as defina;

- Supervisionada o usuário orienta a busca das classes temáticas através da aquisição de amostras;

- Híbrida, utiliza em conjunto, as duas abordagens citadas anteriormente. (LILLESAND e KIEFER, 2000).

Para a comparação entre as ferramentas de classificação supervisionada comerciais e o PEX, foram utilizados os métodos: paralelepípedo, *binary encoding, maximum likelihood, minimum distance e spectral angle mapper,* com Regions of Interest (ROI) de aproximadamente 500 pixels por feição, em contrapartida aos cinco pixels usados no teste da ferramenta proposta, tendo os seguintes resultados:

(1) O método Paralelepípedo homogeneizou a feição referente aos telhados, porém confundiu parte do asfalto com as telhas, sendo que o que diferença básica entre o método paralelepípedo e a ferramenta desenvolvida para este trabalho é que, aquele leva em consideração o desvio padrão das amostras, o que faz com que alguns pixels sejam candidatos a mais de uma classe (MENESES e ALMEIDA, 2012), o que não ocorre na ferramenta em questão, uma vez que só classifica uma feição por vez, porém, já que a seleção dos pixels de uma classe é pontual, geram-se lacunas onde o material componente do pixel não é exatamente igual aos das amostras selecionadas, mas a coerência geométrica fica extremamente correlata aos resultados obtidos pela ferramenta comercial.

O método *Binary Encoding*, apresentou mistura na classificação dos telhados com o asfalto (Figura 11).

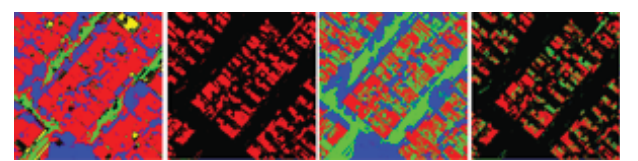

Fig. 11 - máscara gerada pela ferramenta sobreposta às classificações Paralelepípedo (esquerda) e *Binary Encoding* (direita).

(2) Com a ferramenta Maximum likelihood, discriminaram-se bem as feições referentes às telhas, porém classificou-se parte da vegetação como telhado. Isso também foi observado por Andrade et al. (2014) quando salientam que as classes de não vegetação apresentam melhor desempenho que as vegetadas. Já o método Minimum Distance classificou parte da vegetação, algumas sombras e cimento numa mesma classe (Figura 12).

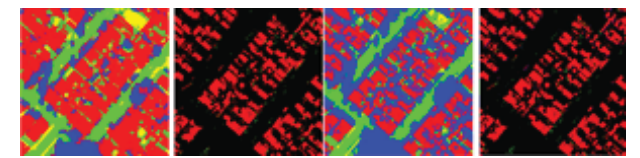

Fig. 12 - máscara gerada pela ferramenta sobreposta às classifi cações *Maximum likelihood* (esquerda) e *Minimum Distance* (direita).

(3) Dos softwares de classificação, o *Spectral Angle Mapper* foi o que apresentou a melhor resposta, discriminando bem todas as feições e ficando bem semelhante ao resultado obtido pela ferramenta proposta neste trabalho, porém, ainda assim, classificou alguns pixels como telha de barro, mesmo sem pertencerem àquela classe (Figura 13).

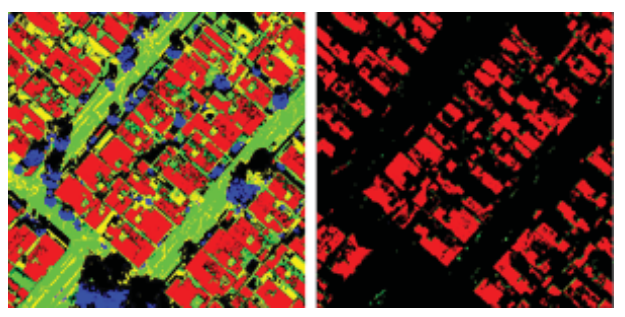

Fig. 13 - máscara gerada pela ferramenta sobreposta à classificação *Spectral Angle Mapper*.

#### **4. TESTE EM IMAGEM CBERS DE BAIXA RESOLUÇÃO**

Para verificar se era possível utilizar a ferramenta em imagens com baixa resolução espacial, onde os pixels são menos puros e existe uma maior mistura de elementos em cada ponto da imagem, foi realizado um teste numa imagem CBERS, com GSD (*Ground Sample Distance*) de 20 m e com oito bits de resolução radiométrica (Figura 14), na qual foram coletados cinco pixels representativos de uma área de vegetação ciliar, gerando um resultado bastante representativo desse tipo de feição em toda a imagem, o que comprovou que tanto para imagens de altíssima resolução espacial coletadas de sensores aeroembarcados, quanto para imagens orbitais de baixa resolução espacial, a ferramenta exploradora serve como norteadora na busca de feições de interesse e também como auxílio a estudos hídricos (Figura 15).

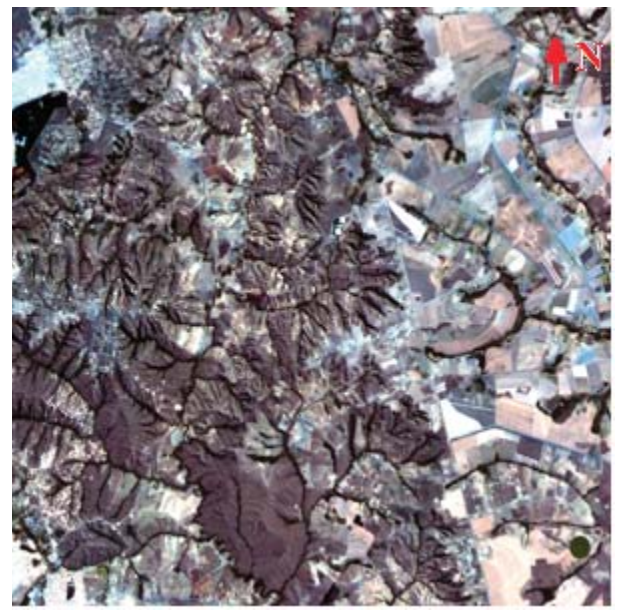

Fig. 14 - Imagem CBERS- composição RGB, região agrícola de Santa Catarina.

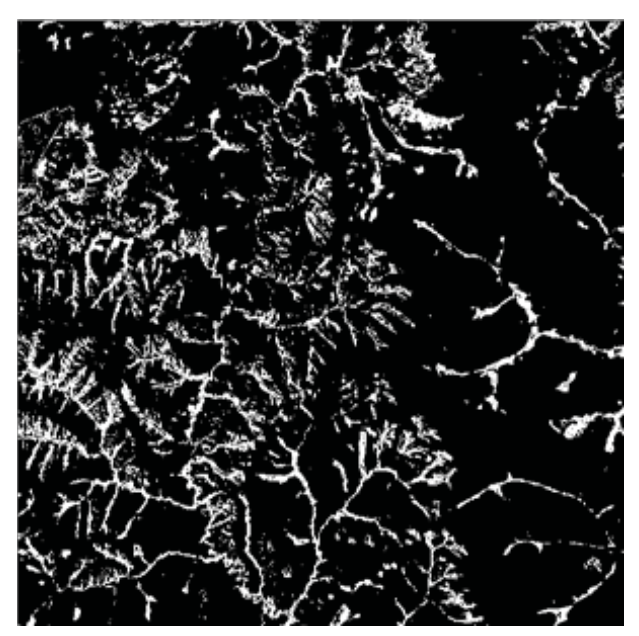

Fig. 15 - Classe: vegetação ciliar.

### **5. CONCLUSÃO**

A ferramenta de classificação proposta neste trabalho se mostrou eficiente no auxílio à busca de determinadas classes nas imagens de altíssima resolução, e como mostrado, também pode ser utilizada em imagens de resolução mais pobre com uma boa discretização entre feições nessas imagens.

Apesar de separar apenas uma classe por

Proposta de Ferramenta Computacional para Discriminação de Feições Espectrais em Imagens

vez, a ferramenta demonstrou potencialidade para ser utilizada em projetos como auxílio à interpretação visual de imagens, gerando uma discriminação de classes com resultados satisfatórios, para uma ferramenta baseada em limiares, sendo de fácil utilização pelo usuário e com um tempo de processamento bastante reduzido.

#### **AGRADECIMENTOS**

Os autores agradecem ao Comando Geral de Operações Aéreas pelo suporte, aos companheiros do Primeiro Esquadrão do Sexto Grupo de Aviação pela coleta e processamento das imagens que compuseram este trabalho e ao Instituto de Geociências da Universidade de Brasília pela oportunidade do desenvolvimento científico, tão necessário ao amadurecimento tecnológico do nosso País.

### **REFERÊNCIAS BIBLIOGRÁFICAS**

ANDRADE, A. C., FRANCISCO, C. N., ALMEIDA, M. C. Desempenho de Classificadores Paramétrico e Não Paramétrico na Classificação da Fisionomia Vegetal. **Revista Brasileira de Cartografi a**, 66 (2), 349-363, 2014.

EPIPHANIO, N. C. J., FORMAGGIO, A. R., VALERIANO, M. M., OLIVEIRA, J. B. **Comportamento espectral de solos do estado de São Paulo**, São José dos Campos-SP, INPE, 1992. 131p. Disponível em: <http://mtc-m12.sid.inpe.br/col/sid.inpe.br/ iris@1912/2005/07.19.23.05/doc/publicacao. pdf>. Acesso em 02 mar. 2012.

HAY, G. J., K. NIEMANN, G. McLEAN. An object-specific image-texture analysis of h-resolution forest imagery. **Remote Sensing of Environment**, 55 (2), 108-122, 1996.

JOHANSEN, K., PHINN, S. Mapping Structural Parameters and Species Composition of Ripirian Using Ikonos and Landsat Etm+ Data in Australian Tropical Savannahs. **Photogrammetric Engineering & Remote Sensing** 72 (1), 71-80, 2006.

LEICA GEOSYSTEMS. **Leica ADS80 Technical Reference Manual**, Documentation Volume 2, 2010. 14p. Disponível em: <http:// www. Leica-geosystems.com.br>. Acesso em 02 mar. 2012.

LILLESAND, T.M. KIEFER, R.W. **Remote Sensing and Image Interpretation**. . 2nd Edition. New York. John Wiley& Sons. 2000. 768 p.

MATHER, P. M. **Computer Processing of Remotely Sensed Images: an Introduction** (3rd Ed.). John Wiley and Sons, London, 2004. 324 p.

MENESES, P. R. e ALMEIDA, T. **Processamento de Imagens de Sensoriamento Remoto**, UNB, CNPq, Brasília, 2011. 266 p.

MOREIRA, M. A. **Fundamentos do Sensoriamento Remoto e Metodologias de Aplicação**. 3ed – Viçosa-MG. Ed. UFV, 2005. 250 p.

VELASCO, F. R. D.; PRADO, L. O. C.; SOUZA, R. C. M. **Sistema MAXVER: Manual do Usuário.** São José dos Campos, SP: INPE, 1978. 72p.

WANG, X., Z. LI, X. LIU, G. DENG, E Z. JIANG, Estimating Stem Volume Using Quickbird Imagery and Allometric Relationships for Open Populus Xiaohei Plantations. **Journal of Integrative Plant Biology**, 49 (9), 1304– 1312, 2007.

WULDER, M. A., R. J. HALL, N. COOPS, e S. FRANKLIN. High Spatial Resolution Remotely Sensed Data for Ecosystem Characterization. **Bioscience**, 54 (6), 511-521, 2004.